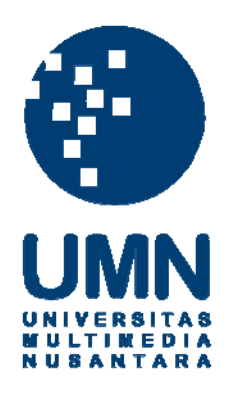

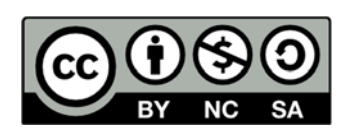

## **Hak cipta dan penggunaan kembali:**

Lisensi ini mengizinkan setiap orang untuk menggubah, memperbaiki, dan membuat ciptaan turunan bukan untuk kepentingan komersial, selama anda mencantumkan nama penulis dan melisensikan ciptaan turunan dengan syarat yang serupa dengan ciptaan asli.

# **Copyright and reuse:**

This license lets you remix, tweak, and build upon work non-commercially, as long as you credit the origin creator and license it on your new creations under the identical terms.

## **BAB III**

## **METODOLOGI PENELITIAN**

### **3.1. Objek Penelitian**

Objek penelitian pada penelitian ini adalah kota Tangerang Selatan. Alasan mengapa dipilih kota Tangerang Selatan pada penelitian ini karena besarnya perkembangan kota Tangerang Selatan dibandingkan kota lain di sekitarnya. Seiring perkembangan yang sangat pesat itu juga menjadikan kota Tangerang Selatan sebagai kota yang memiliki penduduk cukup banyak dan juga dibutuhkan tempat tinggal bagi setiap orang yang ada. Penelitian ini ditujukan untuk seorang *Agent Developer* agar dapat memudahkan dalam mencari data rumah bagi calon pembeli dan juga *user* dapat diberikan rekomendasi rumah yang sesuai dengan kriteria. Data yang digunakan pada penelitian ini berasal dari hasil kuesioner yang diberikan kepada responden dan juga observasi yang dilakukan melalui internet guna mendapatkan data berupa gambar dan *detail* mengenai suatu rumah yang akan dijadikan data *dummy* pada penelitian ini.

#### **3.2. Teknik Pengumpulan Data**

Pada tahap ini dilakukan pengumpulan data yang dibutuhkan untuk sistem pendukung keputusan yang akan dibangun. Metode yang digunakan dalam pengumpulan data ini adalah studi kepustakaan, observasi dan penyebaran kuesioner.

#### **3.2.1. Studi Kepustakaan**

Pada tahap ini dilakukan pengumpulan data yang diperoleh melalui jurnal dan buku yang berhubungan dengan permasalahan yang dibahas di dalam penelitian. Studi kepustakaan dilakukan dengan tujuan untuk mendapatkan referensi dasar yang cukup kuat untuk dijadikan penelitian, seperti mencari data mengenai faktor yang menjadi penentu dalam memilih tempat tinggal, syarat layaknya sebuah tempat tinggal, fasilitas yang menunjang agar seseorang mau membeli rumah, dan metode yang digunakan dalam pengambilan keputusan dalam penelitian ini.

#### **3.2.2. Observasi**

Observasi dilakukan dengan melakukan *surfing* ke dalam internet guna mendapatkan informasi mengenai harga rumah, lokasi rumah, fasilitas umum maupun fasilitas yang tersedia di sekitar rumah. Selain itu, observasi juga dilakukan dengan melihat katalog perumahan yang diberikan melalui selebaran oleh pihak *developer* properti yang ada pada beberapa mall di daerah Tangerang Selatan.

## **3.2.3. Kuesioner**

Kuesioner dibuat menggunakan Survey Monkey dengan jumlah 10 pertanyaan. Kuesioner disebarkan kepada 100 responden acak melalui media sosial seperti Facebook, Instragram, dan Twitter serta aplikasi pengirim pesan seperti line dan Whatsapp. Kuesioner yang dibuat adalah

kuesioner semi terbuka yaitu jawaban dari setiap pertanyaan sudah tersusun namun memungkinkan bagi responden untuk memberikan jawaban tambahan. Penyebaran kuesioner dilakukan untuk mengetahui pembobotan nilai dari masing - masing kriteria yang sudah ditetapkan sebelumnya.

#### **3.3. Metode Penelitian**

Metode penelitian yang diterapkan pada penelitian ini adalah metode pengembangan sistem *Waterfall.* Model *Waterfall* memiliki nama sebenarnya adalah "Linear Sequential Model", Model ini sering disebut dengan "classic life cycle" atau model *Waterfall*. Model ini adalah model yang muncul pertama kali yaitu sekitar tahun 1970 sehingga sering dianggap kuno, tetapi merupakan model yang paling banyak dipakai didalam Software Engineering (SE). Model ini melakukan pendekatan secara sistematis dan urut mulai dari level kebutuhan sistem lalu menuju ke tahap *analyst, design, coding, testing / verification,* dan *maintenance*. Disebut dengan *Waterfall* karena tahap demi tahap yang dilalui harus menunggu selesainya tahap sebelumnya dan berjalan berurutan (Djaelangkara, Sengkey, & Lantang, 2015). Ada beberapa metode lain dalam pengembangan sistem seperti, *prototyping, system development life cycle* (SDLC), *rapid application development* (RAD), dan *spiral.* Berikut ini tabel 3.1 yang menjelaskan perbandingan antara metode *Waterfall* dengan salah satu metode yaitu *prototyping.*

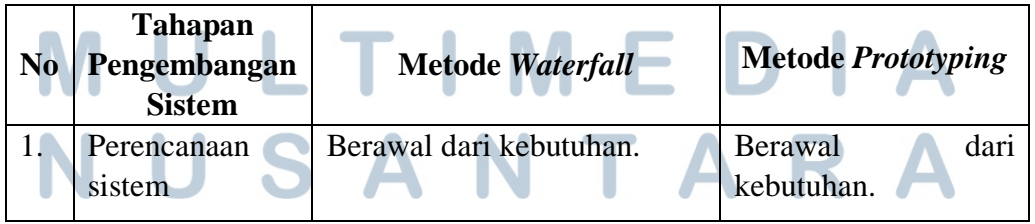

## **Tabel 3.1. Perbedaan metode** *Waterfall* **dan** *prototyping*

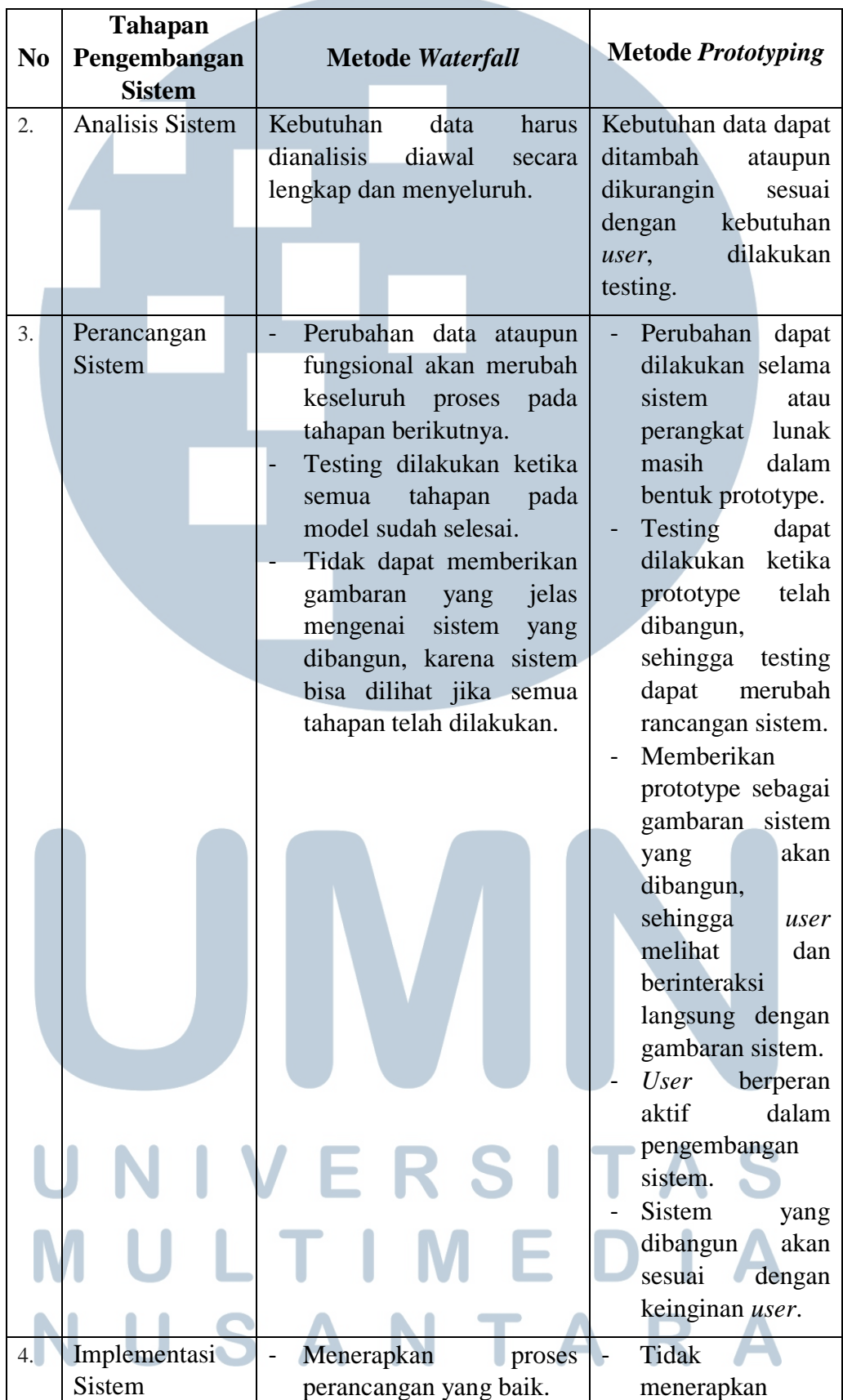

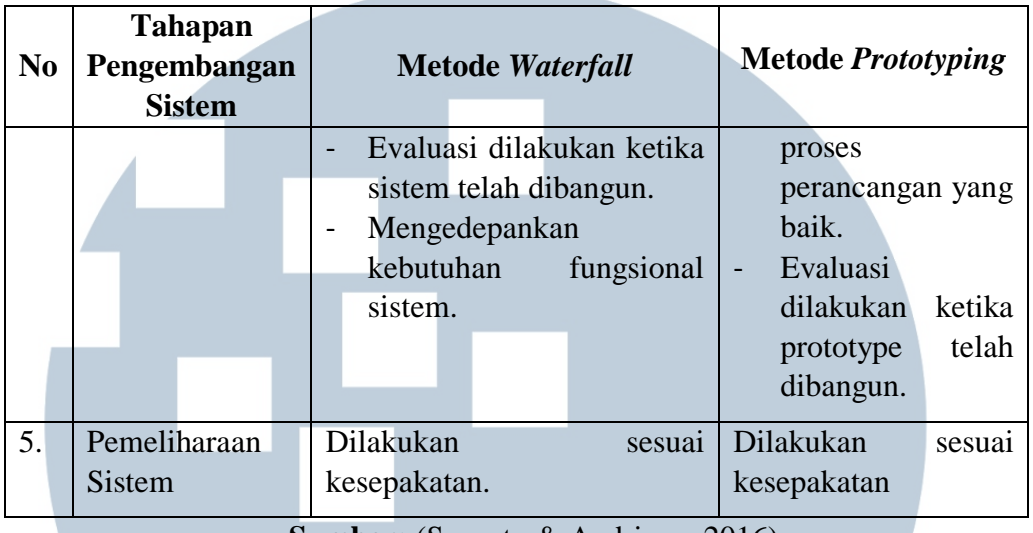

**Sumber:** (Susanto & Andriana, 2016)

Berdasarkan tabel 3.1. dapat disimpulkan metode *Waterfall* dipilih dikarenakan metode *Waterfall* mudah diterapkan dan diaplikasikan dan sistem yang dibentuk memiliki proses yang urut, mulai dari analisa hingga *support* sehingga meminimalisirkan kesalahan yang mungkin akan terjadi. Metode *Waterfall* memungkinkan untuk memberikan kualitas sistem yang baik karena pelaksanaannya yang bertahap sehingga tidak berfokus pada satu tahapan tertentu. Dokumen dalam pengembangan sistem sangat terorganisir, karena setiap *fase* harus diselesaikan terlebih dahulu sebelum melangkah ke *fase* berikutnya.

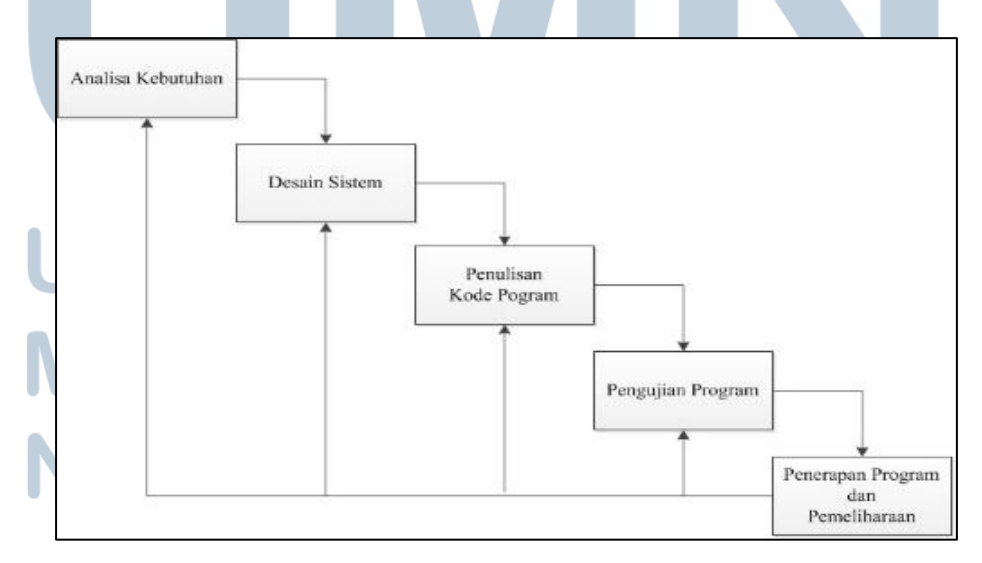

## **Gambar 3.1. Tahapan Metode** *Waterfall*

**Sumber :** (Djaelangkara, Sengkey, & Lantang, 2015)

Pada Gambar 3.1. metode *Waterfall* memiliki tahapan-tahapan sebagai berikut (Sasmito, 2017):

*1. Requirements analysis and definition*

Layanan sistem, kendala, dan tujuan ditetapkan oleh hasil konsultasi dengan pengguna yang kemudian didefinisikan secara rinci dan berfungsi sebagai spesifikasi sistem.

*2. System and software design*

Tahapan perancangan sistem mengalokasikan kebutuhan-kebutuhan sistem baik perangkat keras maupun perangkat lunak dengan membentuk arsitektur sistem secara keseluruhan. Perancangan perangkat lunak melibatkan identifikasi dan penggambaran abstraksi sistem dasar perangkat lunak dan hubungannya.

*3. Implementation and unit testing*

Pada tahap ini, perancangan perangkat lunak direalisasikan sebagai serangkaian program atau unit program. Pengujian melibatkan verifikasi bahwa setiap unit memenuhi spesifikasinya.

*4. Integration and system testing*

Unit-unit individu program atau program digabung dan diuji sebagai sebuah sistem lengkap untuk memastikan apakah sesuai dengan kebutuhan perangkat lunak atau tidak. Setelah pengujian, perangkat lunak dapat dikirimkan ke customer.

## *5. Operation and maintenance*

Biasanya (walaupun tidak selalu), tahapan ini merupakan tahapan yang paling panjang. Sistem dipasang dan digunakan secara nyata. Maintenance melibatkan pembetulan kesalahan yang tidak ditemukan pada tahapantahapan sebelumnya, meningkatkan implementasi dari unit sistem, dan meningkatkan layanan sistem sebagai kebutuhan baru.

### **3.4. Metode Pengambilan Keputusan**

Penelitian ini menggunakan metode TOPSIS (*Technique for Order Preference by Similarity to Ideal Solution*) dalam pengambilan keputusan, yaitu dalam menghasilkan pilihan alternatif tempat tinggal berdasarkan kriteria yang sudah di tetapkan. Sebenarnya terdapat beberapa metode lain yang bisa digunakan untuk sistem pendukung keputusan seperti, *Analytical Hierarchy Process* (AHP), *Weighted Product Model* (WPM), dan *Simple Additive Weighting* (SAW) akan tetapi dipilih TOPSIS dengan melakukan beberapa perbandingan dengan salah satu metode pendukung keputusan lainnya, yaitu metode *Simple Additive Weighting* (SAW). Berikut ini Tabel 3.2 akan menjelaskan perbandingan antara metode TOPSIS dan SAW.

# **Tabel 3.2. Perbedaan TOPSIS dan AHP**

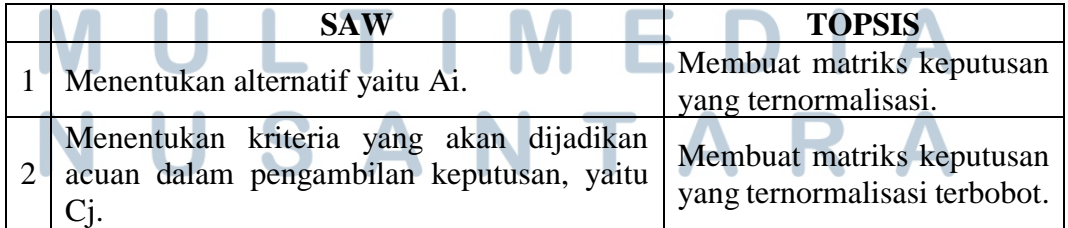

|                | <b>SAW</b>                                                                                                    | <b>TOPSIS</b>                                                                                             |
|----------------|----------------------------------------------------------------------------------------------------|----------------------------------------------------------------------------------------------------|
| 3              | Memberikan nilai rating kecocokan setiap<br>alternatif pada setiap kriteria.                                                                                                    | Menentukan matriks solusi<br>ideal positif dan matriks<br>solusi ideal negatif.                           |
| $\overline{4}$ | Menentukan bobot preferensi atau tingkat<br>kepentingan (W) setiap kriteria.                                                                                                    | Menentukan jarak antara<br>nilai setiap alternatif dengan<br>matriks solusi ideal positif<br>dan negatif. |
| 5              | Membuat tabel rating kecocokan dari setiap<br>alternatif pada setiap kriteria.                                                                                                    | Menentukan nilai preferensi<br>untuk setiap alternatif.                                                   |
| 6              | Membuat matrik keputusan<br>(X)<br>yang<br>dibentuk dari tabel rating kecocokan dari<br>setiap alternatif pada setiap kriteria.                                                                      |                                                                                                    |
| $\overline{7}$ | Melakukan normalisasi matrik keputusan<br>dengan cara menghitung nilai rating kinerja<br>ternormalisasi (rij) dari alternatif Ai pada<br>kriteria Cj.                                                |                                                                                                    |
| 8              | Hasil dari nilai rating kinerja ternormalisasi<br>(rij) membentuk matrik ternormalisasi (R)                                                                                                    |                                                                                                    |
| 9              | Hasil akhir nilai preferensi (Vi) diperoleh dari<br>penjumlahan dari perkalian elemen baris<br>matrik ternormalisasi (R) dengan bobot<br>preferensi (W) yang bersesuaian elemen<br>kolom matrik (W). |                                                                                                    |

**Sumber : (Tiara, Najib, & Rohman, 2018).**

Metode TOPSIS dipilih karena prosesnya yang lebih sederhana dibandingkan dengan metode lain seperti yang dapat dilihat pada Tabel 3.2. Proses yang dilakukan di dalam TOPSIS dimulai dengan membuat matriks keputusan yang ternormalisasi hingga menentukan nilai preferensi dari setiap alternatif yang bertujuan untuk mendapatkan satu hasil akhir yang paling sesuai dengan kriteria *user*. Dalam sistem pendukung keputusan ini digunakan kriteria yang menjadi dasar untuk mendapatkan hasil yang sesuai dengan kemauan *user*. Faktor-faktor persepsi konsumen terhadap keputusan pembelian rumah sangat banyak dan juga tidak dapat dibatasi akan tetapi dalam kasus ini kriteria telah di tentukan untuk mendapatkan hasil akhirnya.

Pada penelitian ini dipilih tujuh kriteria alternatif yang akan digunakan sebagai pertimbangan dalam pengambilan keputusan pemilihan tempat tinggal dengan kriteria yang digunakan adalah harga, luas bangunan, luas tanah, fasilitas umum, lokasi, kamar mandi, dan kamar tidur yang di tampilkan pada Tabel 3.3.

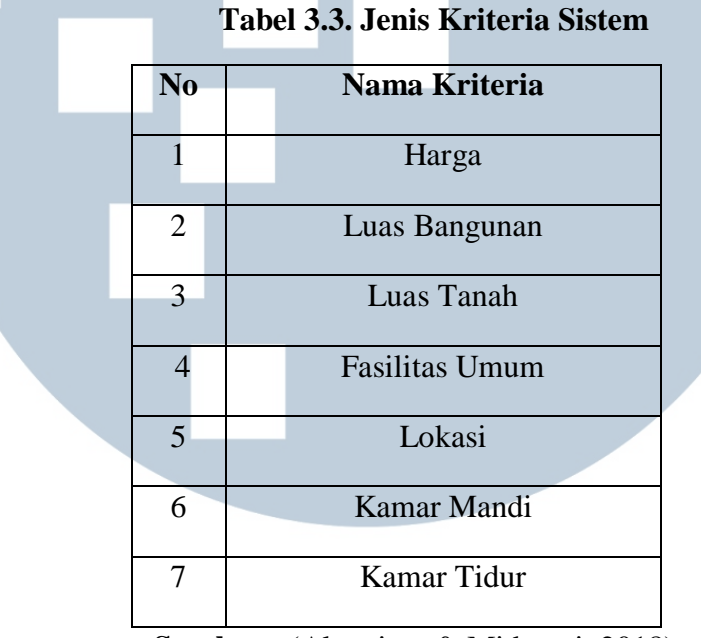

**Sumber :** (Alpaniam & Midyanti, 2018)

Berdasarkan Tabel 3.3. Pada penelitian ini kriteria diberikan nilai berdasarkan jenis kriteria yaitu kriteria *cost* dan kriteria *benefit*. Yang dimaksud dengan *cost* adalah biaya sedangkan *benefit* adalah keuntungan (Alpaniam & Midyanti, 2018).

1. Kriteria Harga Kriteria harga termasuk dalam kelompok *cost* karena berhubungan dengan biaya. Dari harga yang ada, *user* akan memilih berapapun harga yang sesuai dengan pilihannya. Nilai diberikan paling besar ketika harga berada di paling murah dikarenakan semua orang ingin memiliki rumah yang murah. Berikut ini ditampilkan pada tabel 3.4.

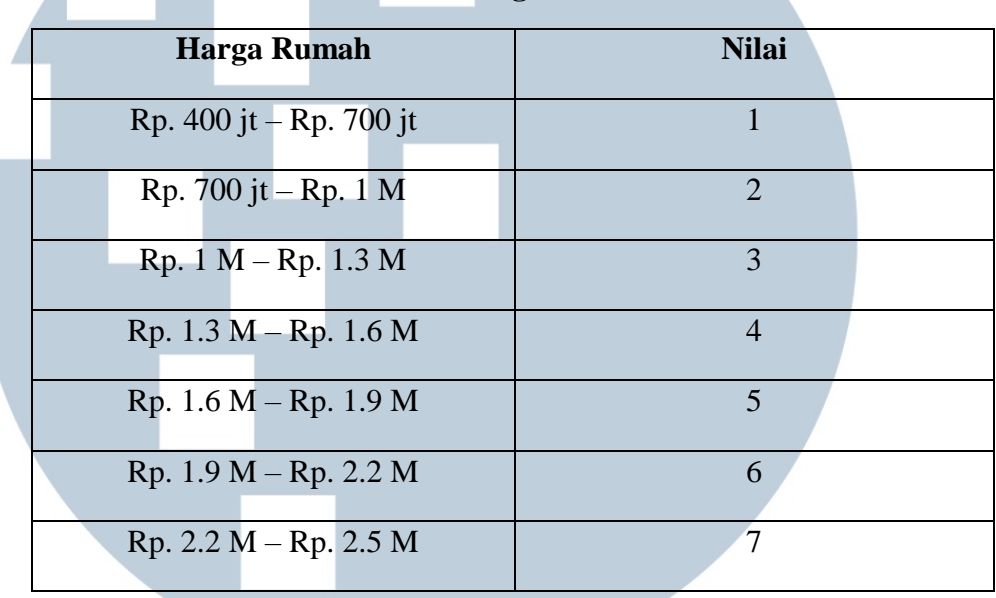

## **Tabel 3.4. Harga Rumah**

**Sumber :** (Alpaniam & Midyanti, 2018)

## 2. Kriteria Luas Bangunan

Z

Kriteria luas bangunan termasuk dalam kelompok *benefit* karena berhubungan dengan keuntungan yang didapat. Luas bangunan ditentukan berdasarkan ukuran dari rumah yang dijual dan nilai terbesar yang diberikan terdapat diluas bangunan yang paling besar dikarenakan setiap orang ingin memiliki rumah yang luas. Berikut ini ditampilkan pada tabel 3.5

**Tabel 3.5. Luas Bangunan**

| <b>Luas Bangunan</b>            | <b>Nilai</b> |
|---------------------------------|--------------|
| $10 \text{ m}^2 - 60 \text{ m}$ |              |
| $60 m - 110 m$                  | 2            |
| $110 m - 150 m$                 |              |
| $150 m - 190 m$                 |              |

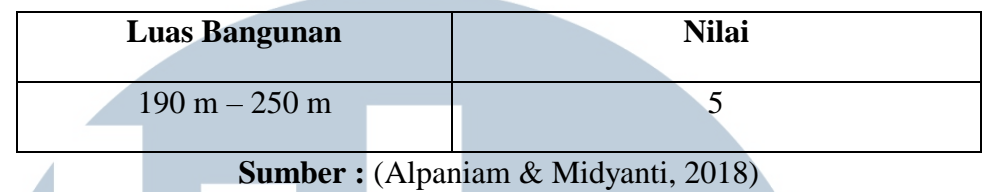

## 3. Kriteria Luas Tanah

Kriteria luas tanah termasuk dalam kelompok *benefit* karena berhubungan dengan keuntungan yang didapat. Luas tanah ditentukan berdasarkan ukuran dari tanah yang tersedia pada rumah yang dijual dan nilai terbesar diberikan terdapat diluas tanah yang paling besar dikarenakan setiap orang ingin memiliki tanah yang luas. Berikut ini ditampilkan pada tabel 3.6.

| <b>Luas Tanah</b>                  | <b>Nilai</b>   |
|------------------------------------|----------------|
| $10 \text{ m}^2 - 100 \text{ m}^2$ | 1              |
| $100 m - 200 m$                    | $\overline{2}$ |
| $200 m - 300 m$                    | 3              |
| $300 m - 400 m$                    | $\overline{4}$ |
| $400 m - 500 m$                    | 5              |
| $500 m - 600 m$                    | 6              |
| $600 m - 700 m$                    | 7              |

**Tabel 3.6. Luas Tanah**

**Sumber :** (Alpaniam & Midyanti, 2018)

4. Kriteria Fasilitas Umum

Kriteria fasilitas umum termasuk dalam kelompok *benefit* karena berhubungan dengan keuntungan yang didapat. Fasilitas umum ditentukan berdasarkan banyak pertimbangan seperti tempat tinggal yang nyaman dan sehat ataupun lingkungan yang terjaga oleh keamanan yang 24 jam ataupun lingkungan yang dekat dengan fasilitas umum. Adapun fasilitas yang digunakan sebagai bagian dari kriteria disebutkan dalam penelitian ini dan ditunjukkan pada tabel 3.7.

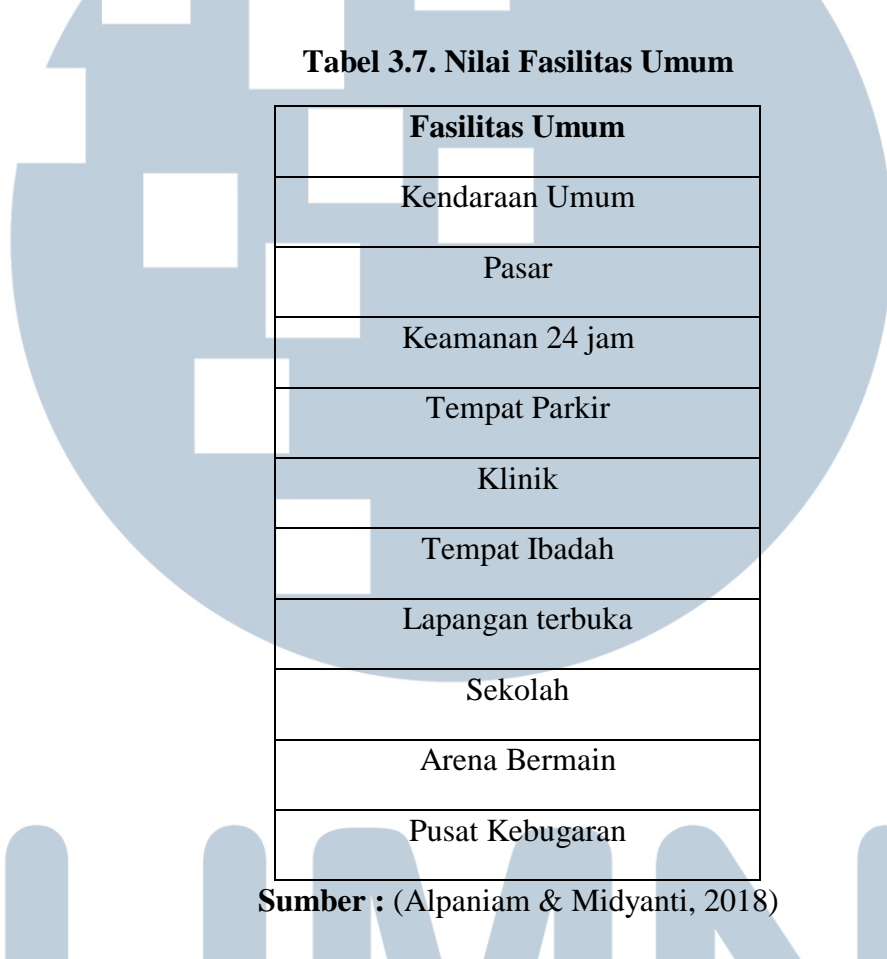

Jumlah fasilitas umum yang dipilih digabungkan lalu di bentuk nilai berdasarkan jumlah terpilih. Berikut ini ditampilkan pada tabel 3.8.

**Tabel 3.8. Penilaian Fasilitas**

| Jumlah terpilih         | <b>Nilai</b>   |  |  |  |  |
|-------------------------|----------------|--|--|--|--|
|                         |                |  |  |  |  |
| $\overline{0}$          |                |  |  |  |  |
| $-1 =$<br>◠             |                |  |  |  |  |
| $3 -$<br>$\overline{A}$ | ◠              |  |  |  |  |
|                         |                |  |  |  |  |
| 5<br>6                  | $\overline{3}$ |  |  |  |  |

| Jumlah terpilih | <b>Nilai</b> |
|-----------------|--------------|
| $7 - 8$         |              |
| $9 - 10$        |              |

**Sumber :** (Alpaniam & Midyanti, 2018)

## 5. Kriteria Lokasi

Kriteria lokasi termasuk dalam kelompok *benefit* karena berhubungan dengan keuntungan yang didapat. Lokasi ditentukan berdasarkan observasi melalui internet dengan ketentuan dari banyaknya penduduk pada setiap kecamatan yang ada di daerah Tangerang Selatan, yang dimana semakin banyak populasi di suatu kecamatan maka nilai yang diberikan semakin besar karena semakin banyak populasi maka semakin banyak pula fasilitas umum yang akan disediakan. Berikut ini ditampilkan pada tabel 3.9.

**Tabel 3.9. Lokasi**

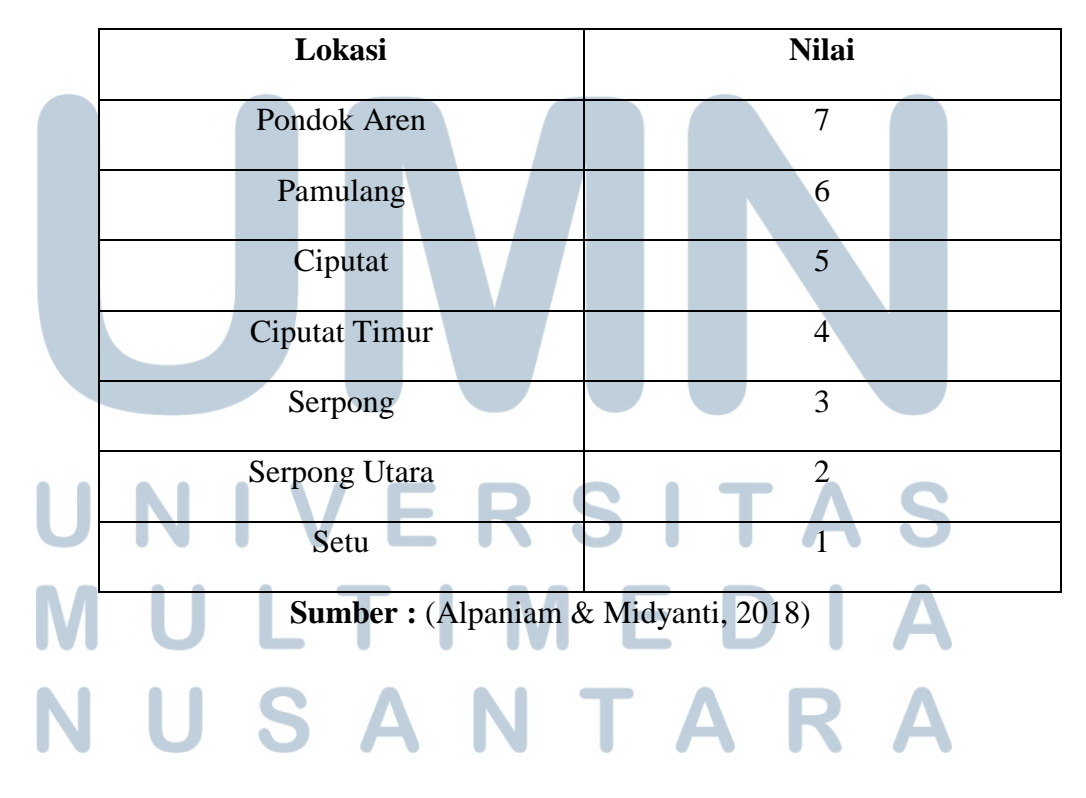

6. Kriteria Kamar Tidur

Kriteria kamar tidur termasuk dalam kelompok *benefit* karena berhubungan dengan keuntungan yang didapat. Berikut ini ditampilkan pada tabel 3.10.

| <b>Kamar Tidur</b>                                                                                                    | <b>Nilai</b> |
|----------------------------------------------------------------------------------------------------|--------------|
| 1 Kamar Tidur                                                                                                    |              |
| 2 Kamar Tidur                                                                                                    | っ            |
| 3 Kamar Tidur                                                                                                    |              |
| 4 Kamar Tidur                                                                                                    |              |
| 5 Kamar Tidur                                                                                                    |              |
| $\alpha$ and $\alpha$ and $\alpha$ |              |

**Tabel 3.10. Kamar Tidur**

**Sumber :** (Alpaniam & Midyanti, 2018)

## 7. Kriteria Kamar Mandi

Kriteria kamar mandi termasuk dalam kelompok *benefit* karena berhubungan dengan keuntungan yang didapat. Berikut ini ditampilkan pada tabel 3.11.

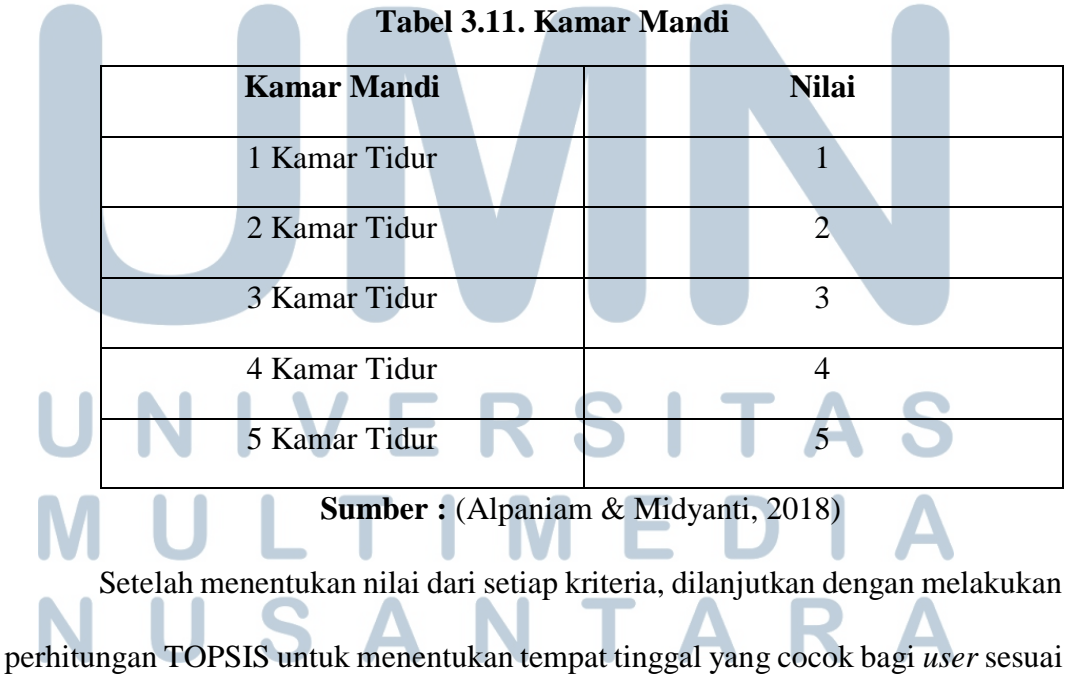

dengan kriterianya. Selanjutnya ditampilkan sampel proses perhitungan dengan menggunakan sistem TOPSIS seperti pada tabel 3.12.

|                   | Harga          | Luas<br><b>Bangunan</b>       | Luas<br>Tanah                              | <b>Fasilitas</b><br>Umum | Lokasi            | Kamar<br><b>Tidur</b> | Kamar<br>Mandi |
|-------------------|----------------|-------------------------------|--------------------------------------------|--------------------------|-------------------|-----------------------|----------------|
| <b>Rumah</b><br>1 | $650$ jt       | $60 m - 110$<br>m             | $100 \text{ m}$<br>$-200$<br>m             | 3 terpilih               | Pamula<br>ng      | $\overline{2}$        | $\mathbf{1}$   |
| <b>Rumah</b><br>2 | $800$ jt       | $110 m -$<br>150 <sub>m</sub> | $200 \text{ m}$<br>$-300$<br>m             | 5 terpilih               | Serpon<br>g Utara | 3                     | $\overline{2}$ |
| <b>Rumah</b><br>3 | 1,5 M          | $110 m -$<br>$150 \text{ m}$  | $400 \text{ m}$<br>$-500$<br>m             | 6 terpilih               | Pamula<br>ng      | 3                     | 2              |
| <b>Rumah</b><br>4 | $1,7$ M        | $150 m -$<br>190 <sub>m</sub> | $400 m -$<br>7 terpilih<br>$500 \text{ m}$ |                          | Ciputat           | 3                     | 3              |
| <b>Rumah</b><br>5 | 2 <sub>M</sub> | $190 m -$<br>$250 \text{ m}$  | $500 \text{ m}$<br>$-600$<br>m             | 9 terpilih               | Serpon<br>g Utara | $\overline{4}$        | 3              |

**Tabel 3.12. Sampel Data Rumah Tangerang Selatan**

Data tersebut dikonversikan berdasarkan jenis kriteria dan penilaian masing-masing seperti pada tabel 3.13.

|                | <b>Harga</b> | Luas<br><b>Bangunan</b> | Luas<br>Tanah | <b>Fasilitas</b><br><b>Umum</b> | Lokasi         | <b>Kamar</b><br><b>Tidur</b> | Kamar<br>Mandi |
|----------------|--------------|-------------------------|---------------|---------------------------------|----------------|------------------------------|----------------|
| Rumah 1        | 1            | $\overline{2}$          |               | 2                               | 6              | $\overline{2}$               |                |
| <b>Rumah 2</b> |              | 3                       | 3             | 3                               | 2              | 3                            | $\overline{2}$ |
| <b>Rumah 3</b> | 4            | 3                       | 5             | 3                               | 6              | 3                            | $\overline{2}$ |
| Rumah 4        | 5            | 4                       | 5             | 4                               | 5              | 3                            | 3              |
| <b>Rumah 5</b> | 6            | 5.                      | 6             | 5                               | $\overline{2}$ |                              | 3              |
|                |              |                         |               |                                 |                |                              |                |

**Tabel 3.13. Konversi Nilai Berdasarkan Kriteria**

Kemudian dilakukan perhitungan matriks yang ternormalisasi (R) karena TOPSIS membutuhkan ranking kinerja setiap alternatif Ai pada setiap kriteria Cj yang ternormalisasi dengan menggunakan rumus.

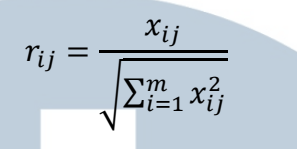

Matriks Keputusan ternormalisasi dengan bobot W = 1, 0.5 , 0.5 , 0.75 , 0.75 , 0.5 , 0.5

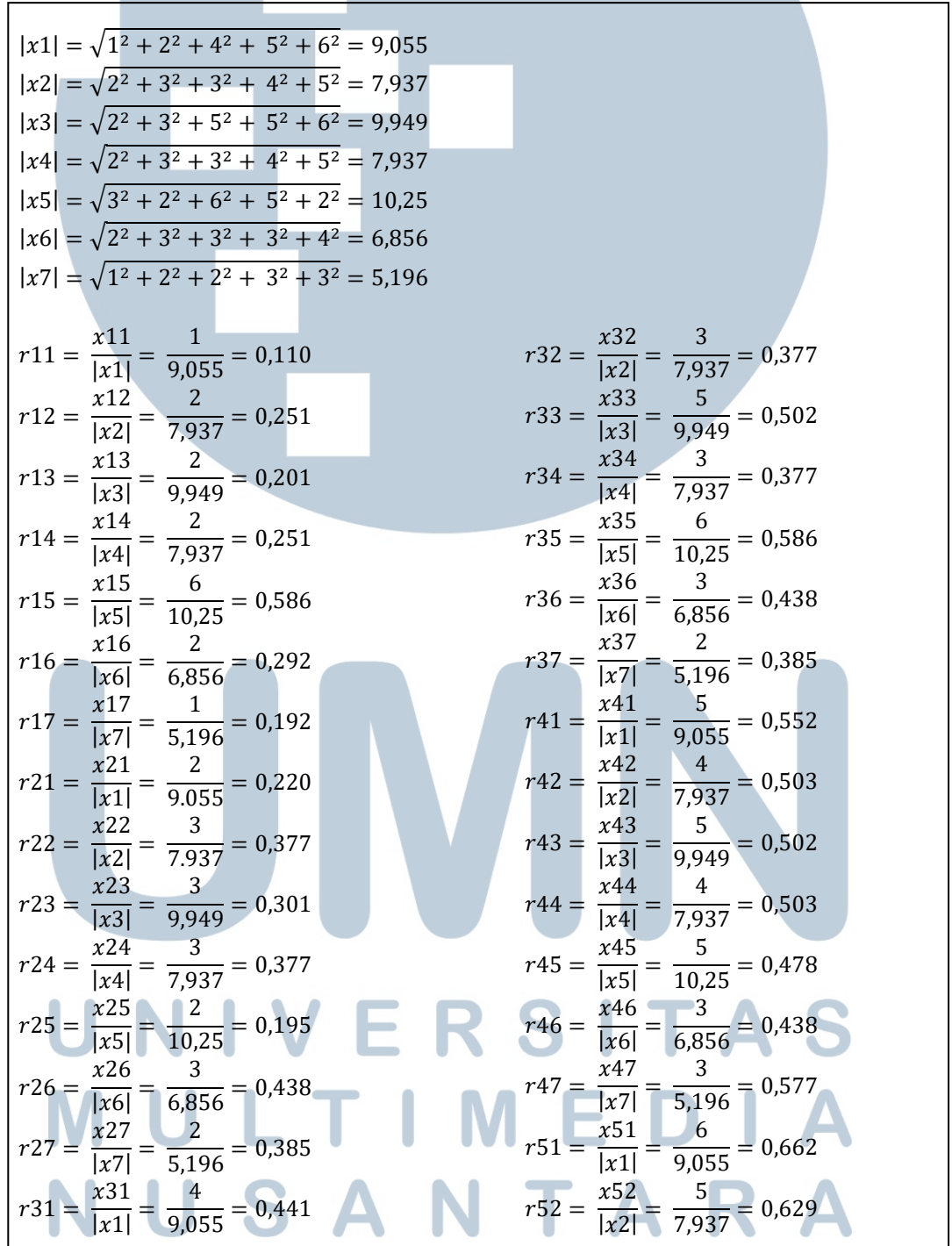

$$
r53 = \frac{x53}{|x3|} = \frac{6}{9,949} = 0,603
$$
  
\n
$$
r54 = \frac{x54}{|x4|} = \frac{5}{7,937} = 0,629
$$
  
\n
$$
r55 = \frac{x55}{|x5|} = \frac{2}{10,25} = 0,195
$$
  
\n
$$
r57 = \frac{x57}{|x7|} = \frac{3}{5,196} = 0,577
$$

Semua data disatukan kedalam tabel 3.14.

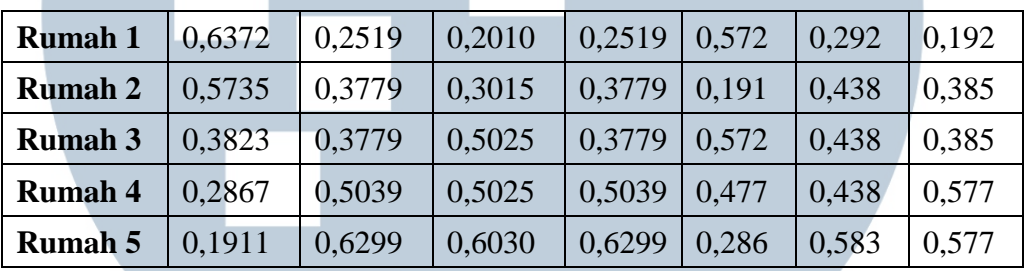

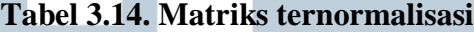

Matriks keputusan yang ternormalisasi terbobot dengan menggunakan rumus Yij =

 $Y11 = (1)(0.110) = 0,110$  $Y12 = (0,5)(0,251) = 0,125$  $Y13 = (0,5)(0.201) = 0,100$  $Y14 = (0,75)(0.251) = 0,188$  $Y15 = (0,75)(0.572) = 0,439$  $Y16 = (0,5)(0.292) = 0,146$  $Y17 = (0,5)(0.192) = 0,096$  $Y21 = (1)(0.110) = 0,110$  $Y22 = (0,5)(0,251) = 0,188$  $Y23 = (0,5)(0.201) = 0,150$  $Y24 = (0,75)(0,251) = 0,283$  $Y25 = (0,75)(0.572) = 0,146$  $Y26 = (0,5)(0.292) = 0,219$  $Y27 = (0,5)(0.192) = 0,192$  $Y31 = (1)(0.110) = 0,441$  $Y32 = (0,5)(0,251) = 0,188$  $Y33 = (0,5)(0.201) = 0,251$  $Y34 = (0,75)(0,251) = 0,283$  $Y35 = (0,75)(0.572) = 0,439$  $Y36 = (0,5)(0.292) = 0,219$  $Y37 = (0,5)(0.192) = 0,192$  $Y41 = (1)(0.110) = 0.552$  $Y42 = (0,5)(0,251) = 0,521$  $Y43 = (0,5)(0.201) = 0,251$  $Y44 = (0,75)(0,251) = 0,377$  $Y45 = (0,75)(0.572) = 0,366$ 

Wi\*Rij yang dihasilkan seperti berikut:

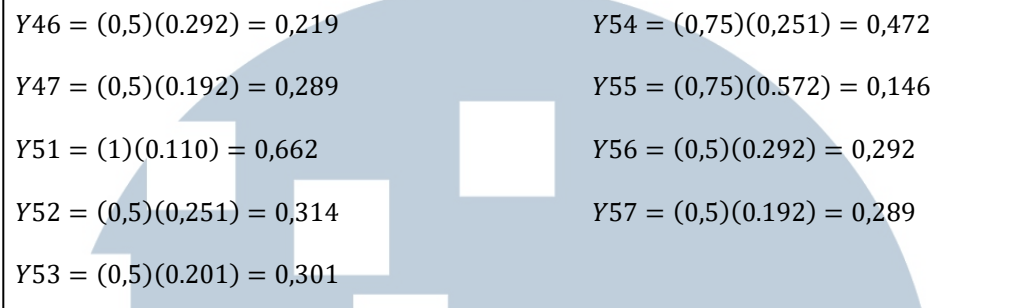

Data yang ditampilkan hanya Y11 – Y17 dan sisanya akan ditampilkan dalam tabel

3.15.

| <b>Rumah 1</b> | 0,110 | 0,125 | 0,100 | 0,188 | 0,439 | 0,146 | 0,096 |
|----------------|-------|-------|-------|-------|-------|-------|-------|
| <b>Rumah 2</b> | 0,220 | 0,188 | 0,150 | 0,283 | 0,146 | 0.219 | 0.192 |
| <b>Rumah 3</b> | 0,441 | 0,188 | 0.251 | 0,283 | 0,439 | 0,219 | 0.192 |
| <b>Rumah 4</b> | 0,552 | 0,251 | 0.251 | 0,377 | 0,366 | 0,219 | 0.289 |
| <b>Rumah 5</b> | 0,662 | 0,314 | 0,301 | 0,472 | 0,146 | 0,292 | 0,289 |

**Tabel 3.15. Data ternormalisasi (matriks Y)**

Selanjutnya menentukan matriks solusi ideal positif (A+) dan matriks solusi ideal negatif (A-) berdasarkan rating bobot ternormalisasi Yij. Solusi ideal positif (A+) dihitung dengan mencari nilai maksimum berdasarkan nilai dari setiap kriteria masing - masing, sama hal dengan solusi ideal negatif (A-) akan tetapi yang membedakan hanya mencari nilai minimum dari setiap kriteria, data yang digunakan berdasarkan tabel 3.15 dan hasil fari solusi ideal positif (A+) dan solusi ideal negatif (A-) akan ditampilkan pada tabel 3.16.

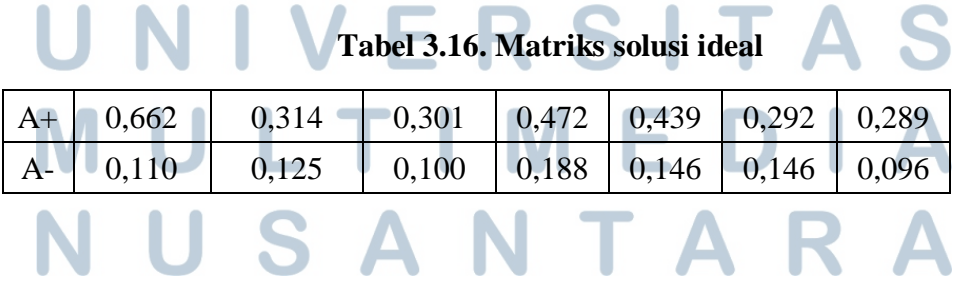

Jarak antara nilai setiap alternatif perlu dilakukan perhitungan berdasarakan matriks solusi ideal positif dan matriks solusi ideal negatif yang dihitung dengan menggunakan rumus jarak solusi ideal positif (Si+) dan jarak solusi ideal negatif (Si-), rumus untuk menghitungnya:

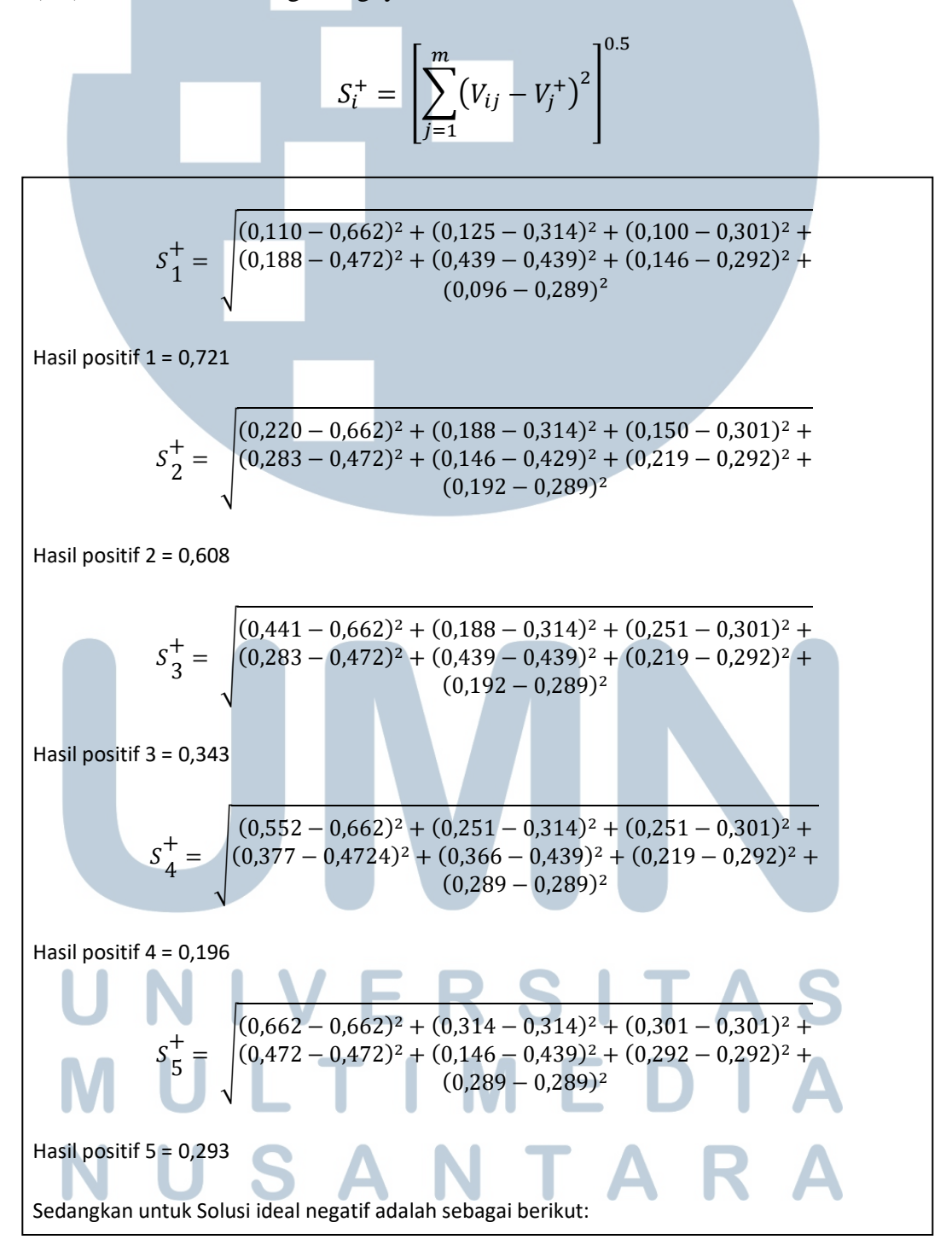

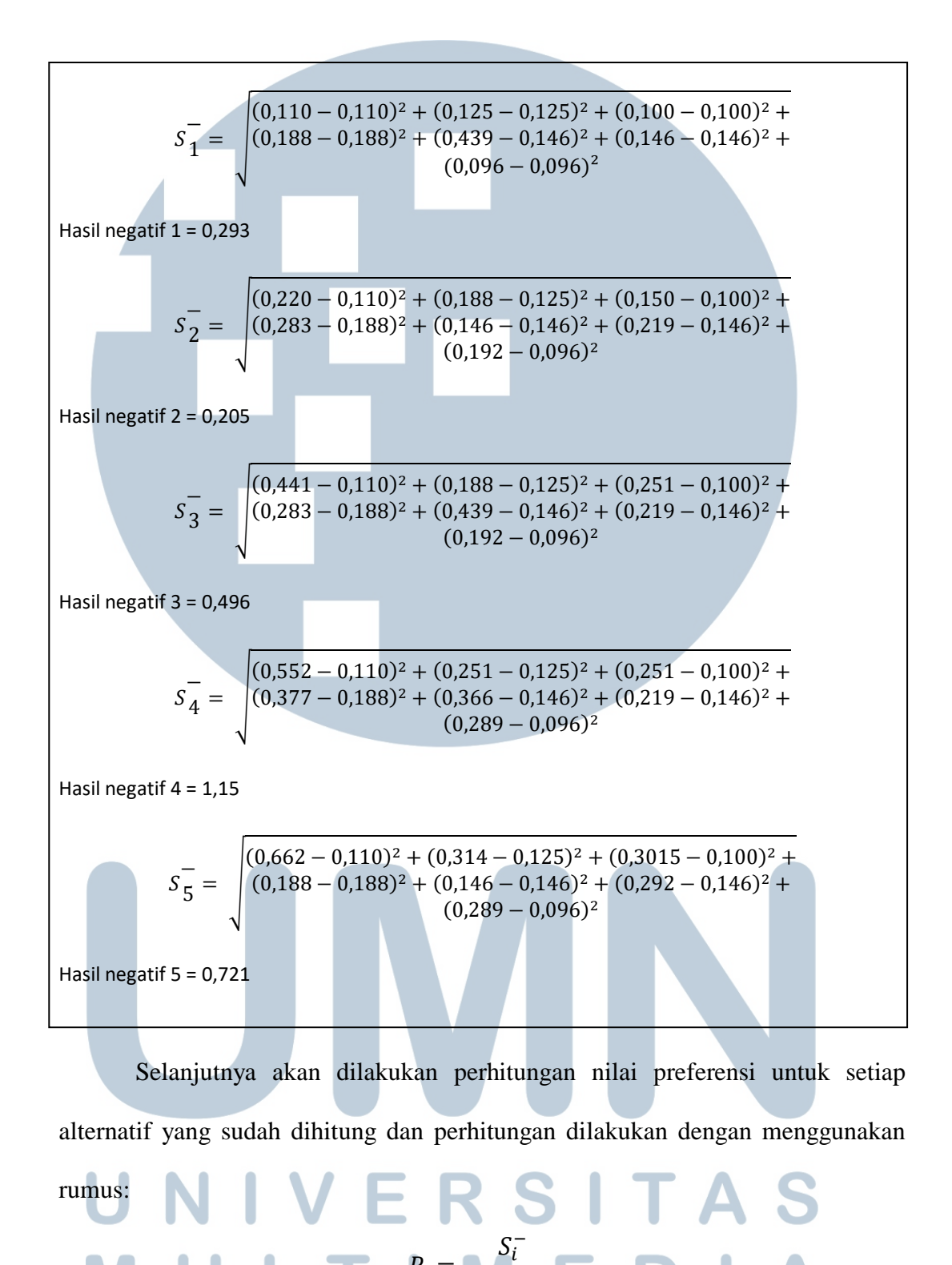

Selanjutnya dilakukan perhitungan nilai preferensi untuk setiap alternatif Æ a s yang tersedia seperti berikut:

 $\overline{S_i^+} + S_i^-$ 

 $P_i =$ 

$$
P1 = \frac{0,293}{0,721 + 0,293} = 0.289
$$
  
\n
$$
P2 = \frac{0,205}{0,608 + 0,205} = 0.37
$$
  
\n
$$
P3 = \frac{0,496}{0,343 + 0,496} = 0.63
$$
  
\n
$$
P4 = \frac{1,15}{0,196 + 1,15} = 0.494
$$
  
\n
$$
P5 = \frac{0,721}{0,293 + 0,721} = 0.476
$$

Berdasarkan hasil dari perhitungan, nilai terbesar ada pada P3 dan nilai terkecil ada pada P1. Perhitungan ini selanjutnya akan di simpan di dalam *database* dan ketika *user* memasukkan kriteria maka proses yang dilakukan adalah menghitung nilai Pi dari kriteria *user* lalu nilai tersebut dibandingkan dengan nilai pi yang ada didalam *database* dan setelah itu digunakan rumus pencarian berdasarkan nilai terdekat.

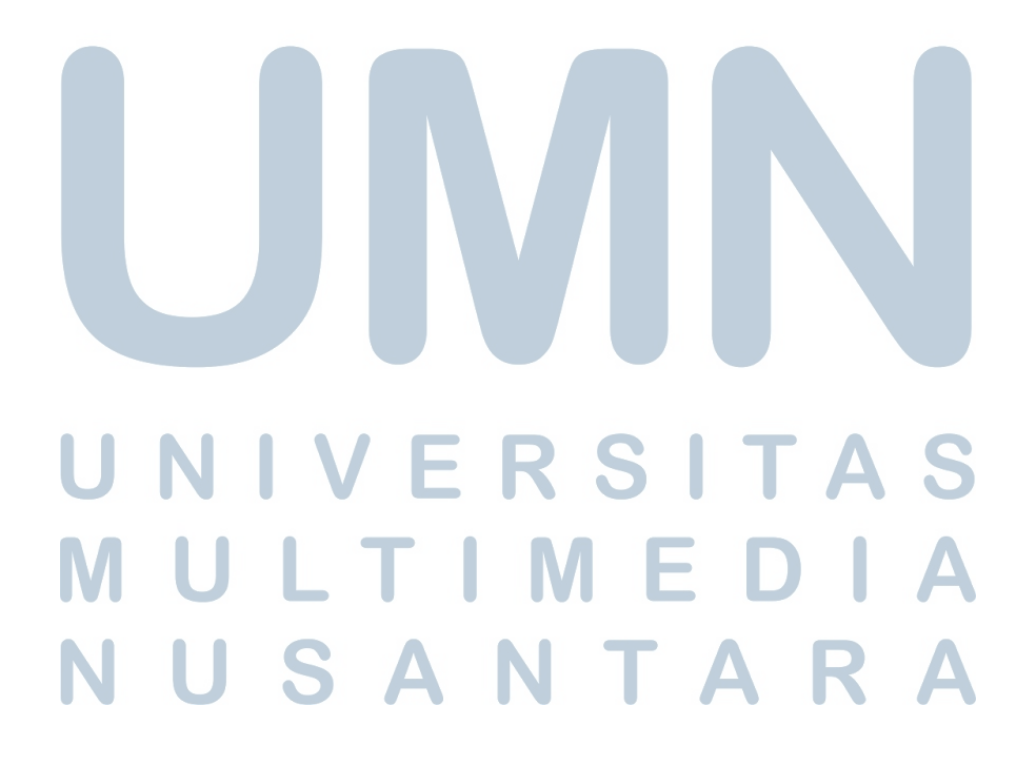